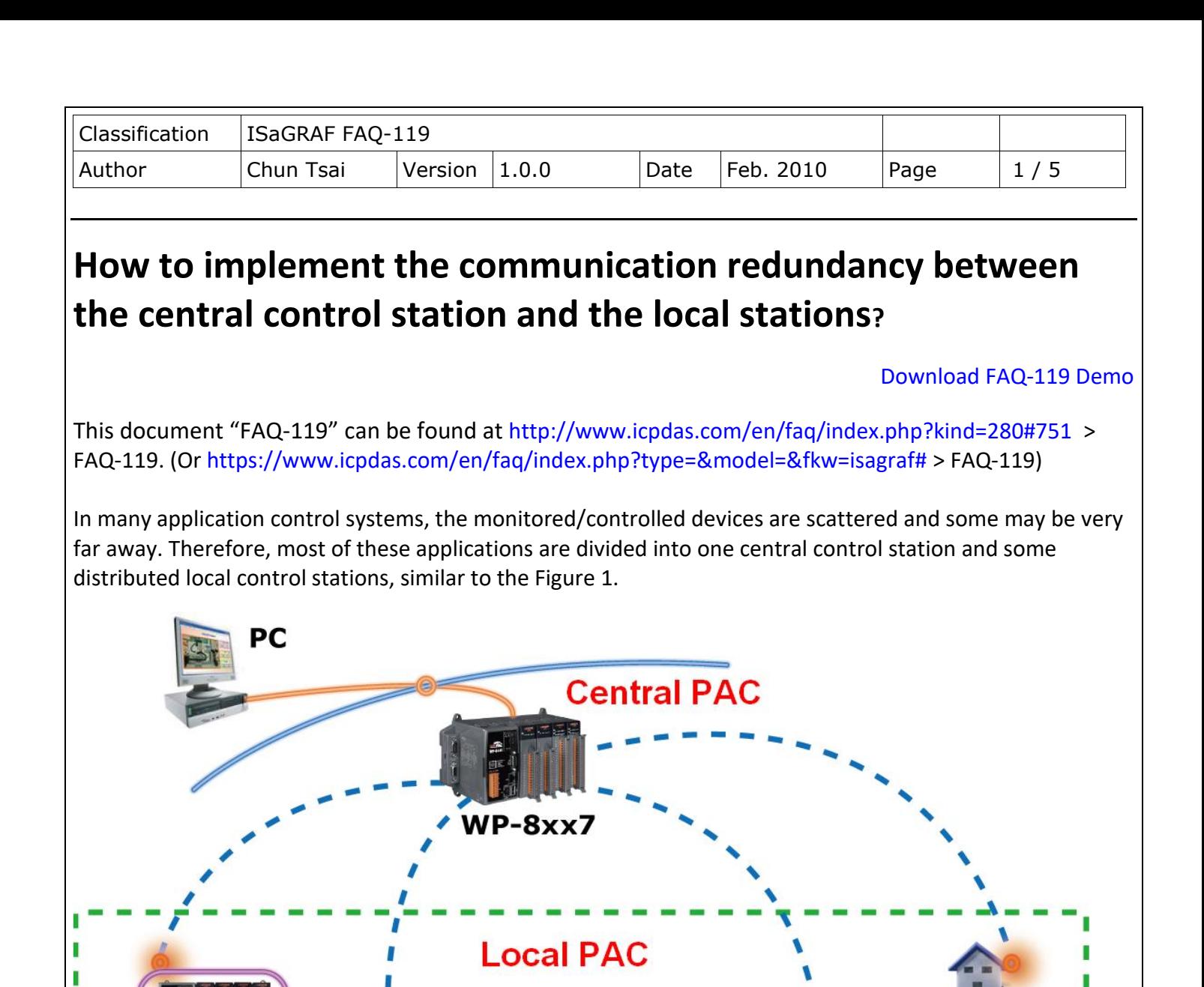

Figure 1 In most of the distributed control systems, there is only one communication network within the central control station and the local control stations. If the communication wire damaged or disconnected, that local station will lost contact and the central station will not control the local devices anymore until repairing the communication wiring. Many applications cannot allow any communication breakdown that will occur to lot of cost and risks. The more the repair time is, the more the losses and risks will be. Therefore, we apply the following two redundant communication mechanisms to solve the problem.

 $VP-2xW$ 

/P-8xx7

**VP-2xW7** 

I

ı

WP-8xx7

ICP DAS Co., Ltd. Technical Document

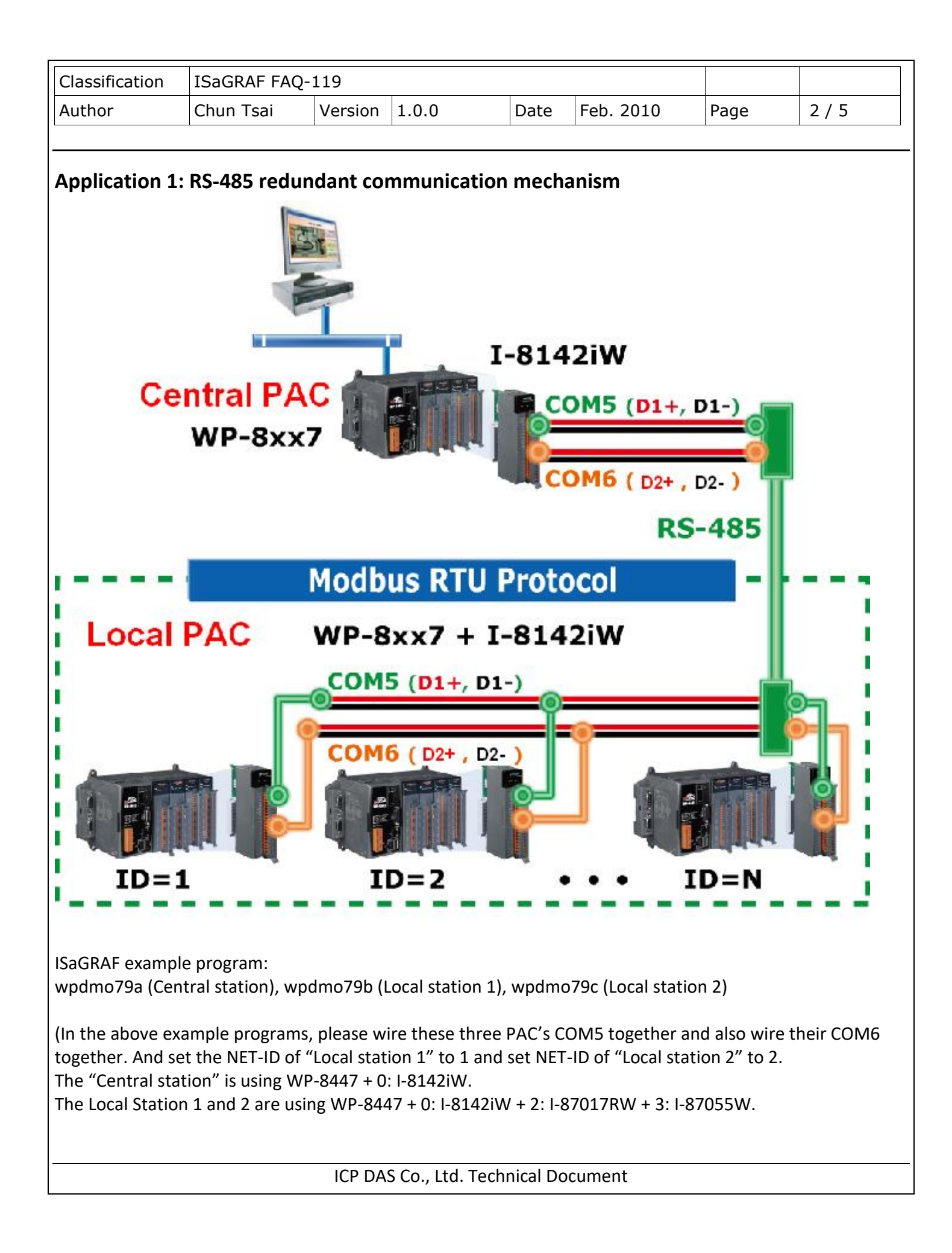

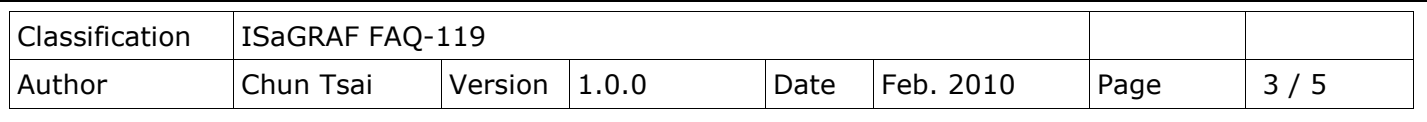

Please refer to the Appendix E of the WP-8xx7 Getting Started Manual to setup the expansion Comm. ports first (run WinPAC Utility > Muti-serial port Wizard). Then test the above three programs.

Please refer to Chapter 8 of the "ISaGRAF User's manual" for Modbus RTU Master and refer to Chapter 4.1 and 4.2 for declaring network addresses and refer to Appendix G and Appendix E of the "WP-8xx7 Getting Started Manual" for Modbus RTU slave ports.

The PAC (Programmable Automation Controllers) in the central control station and the district local stations are WinPAC-8xx7 (The abbreviation of WP-8147, WP-8447, WP-8847, WP-8137, WP-8437 and WP-8837. User may also use VP-25W7, VP-23W7, XP-8047-CE6, XP-8347-CE6, or XP-8747-CE6). In this mechanism, the PAC in the central station is Modbus RTU Master, the PAC in the local stations are Modbus RTU Slaves. There are two sets of RS-485 connections in the central station to connect to two RS-485 serial ports of multiple local stations. When one connection fails, the system can detect out the local communication problems and immediately inform the engineers in time to repair. At the same time, the other connection is still in normal communication state to ensure the entire control system working well.

For long distance communication, please optional select I-2541 converter to convert RS-485 signals to fiber signals that can transmit a signal up to 2 km. Please refer to website: <http://www.icpdas.com/en/product/I-2541>

(Please refer to the next page for Application 2)

ICP DAS Co., Ltd. Technical Document

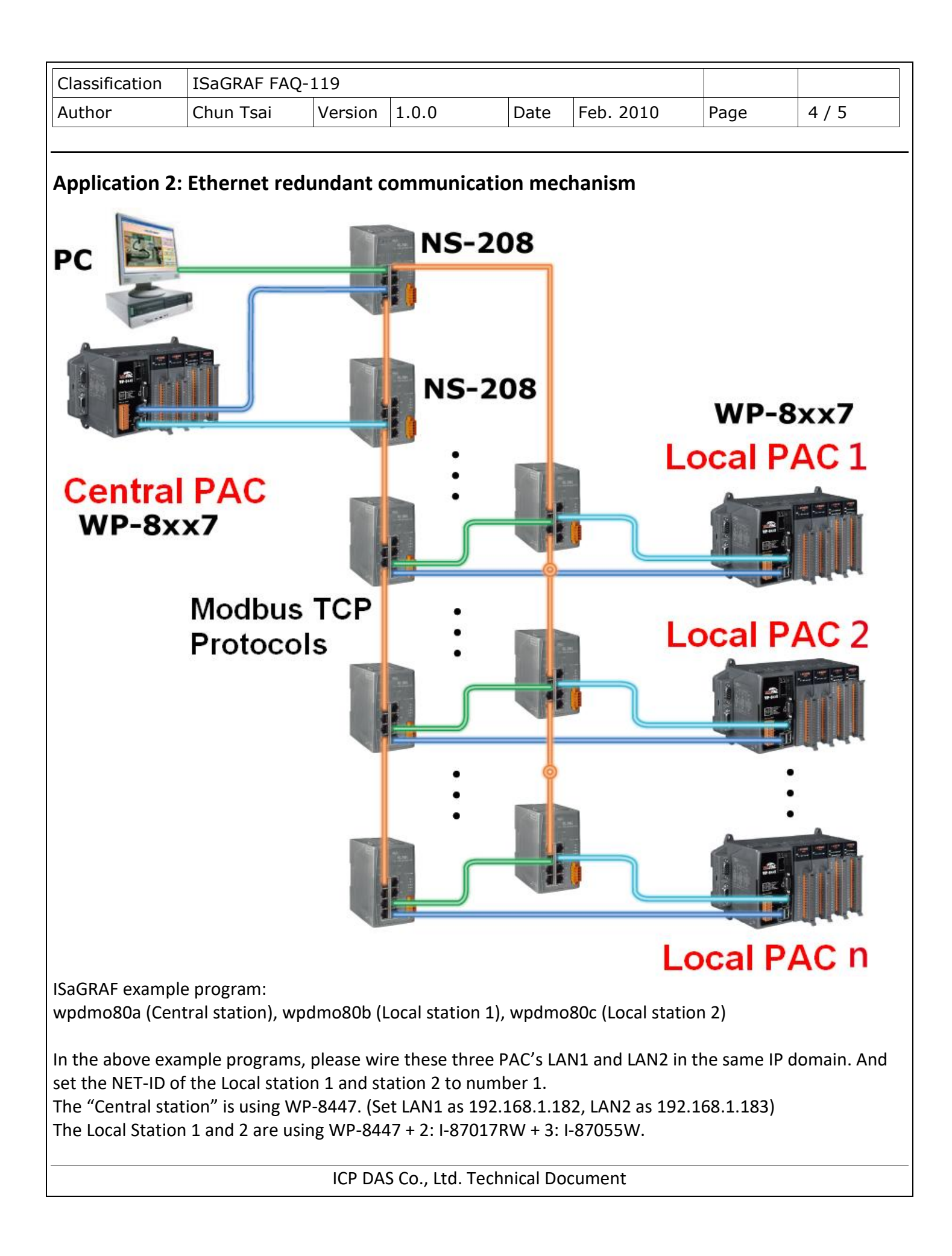

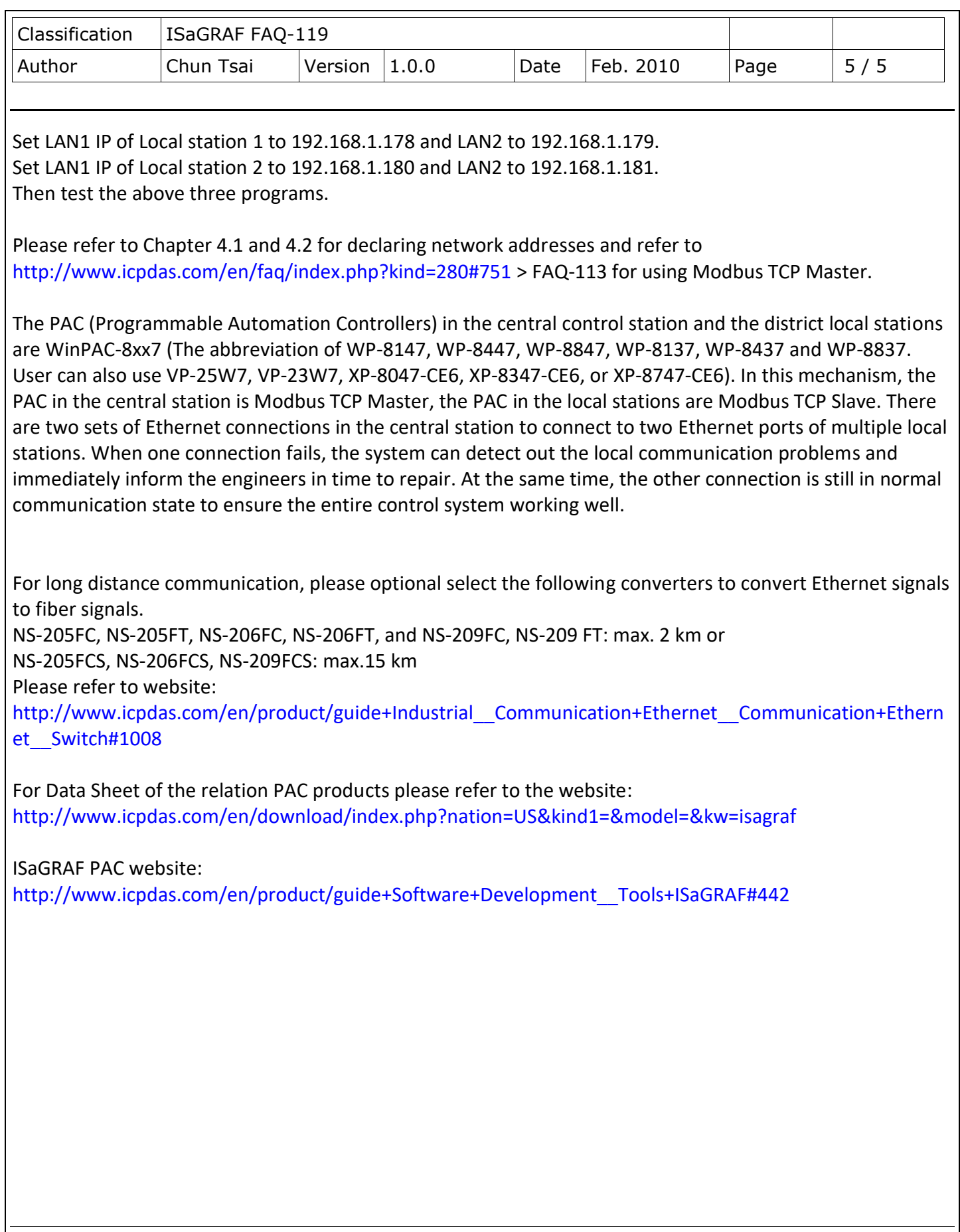

ICP DAS Co., Ltd. Technical Document